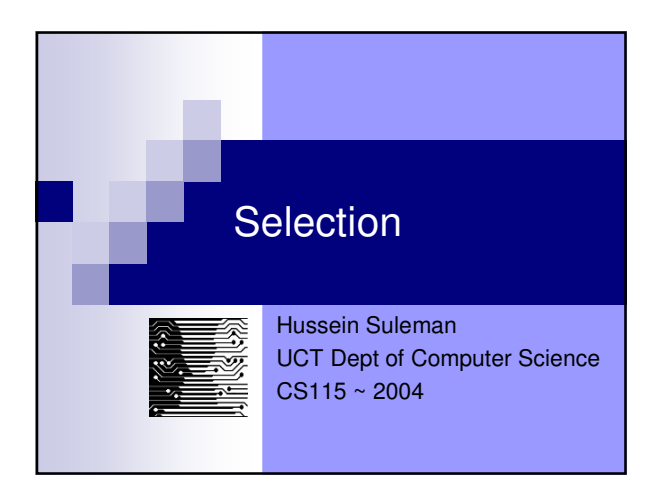

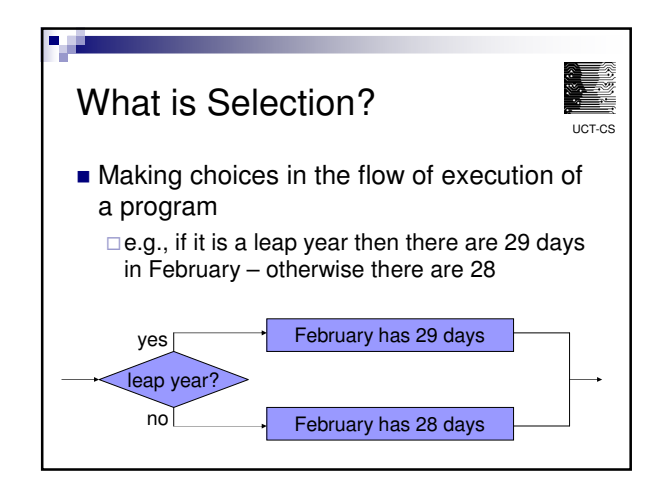

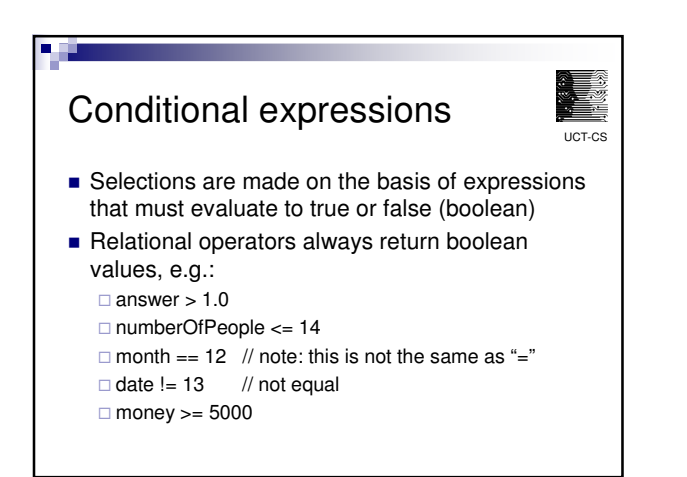

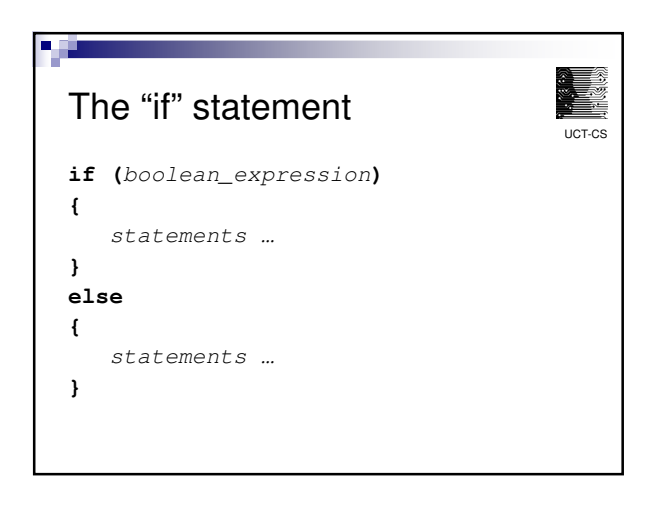

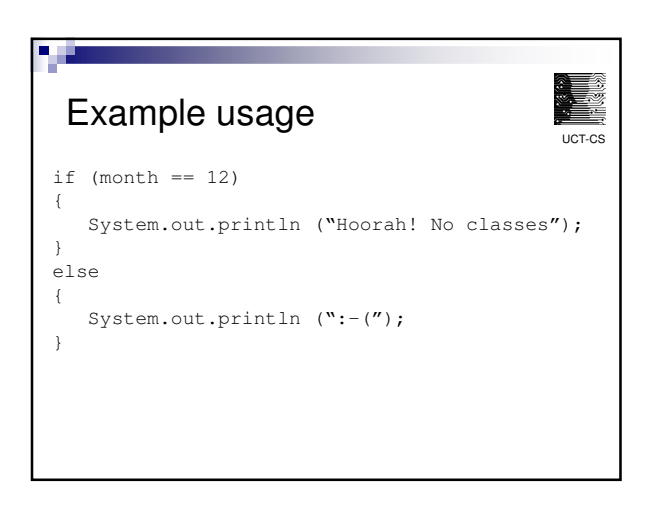

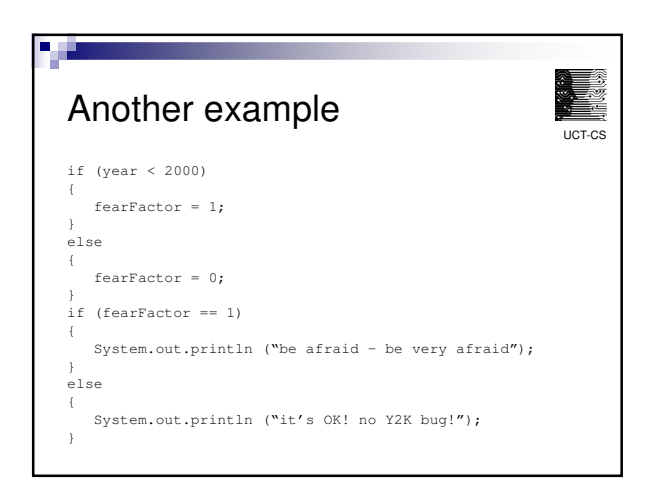

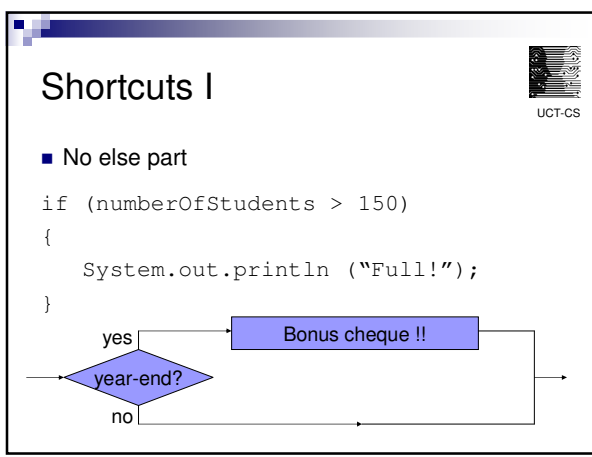

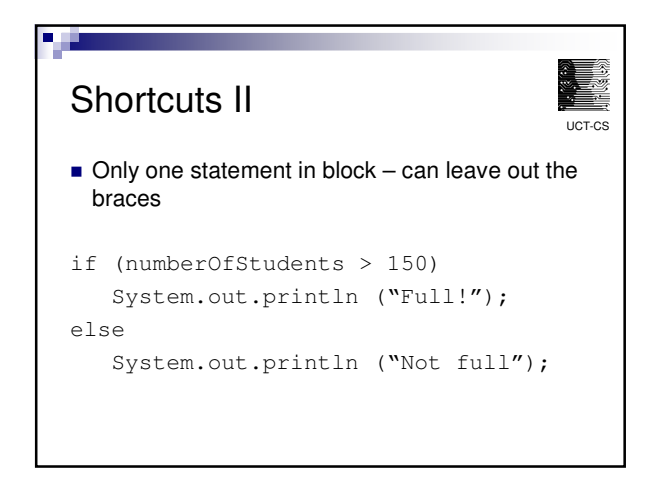

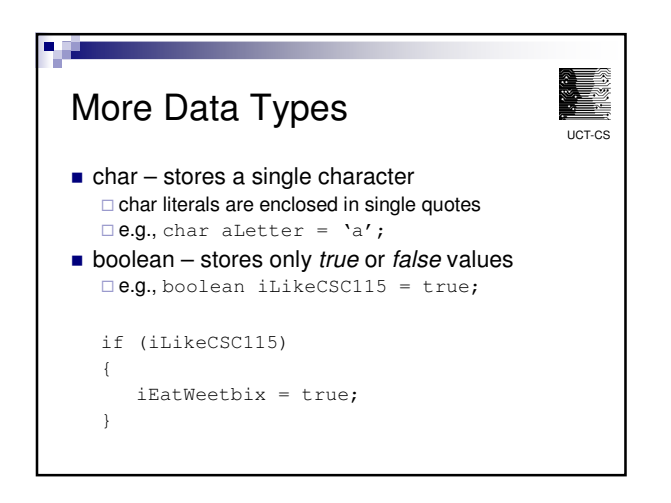

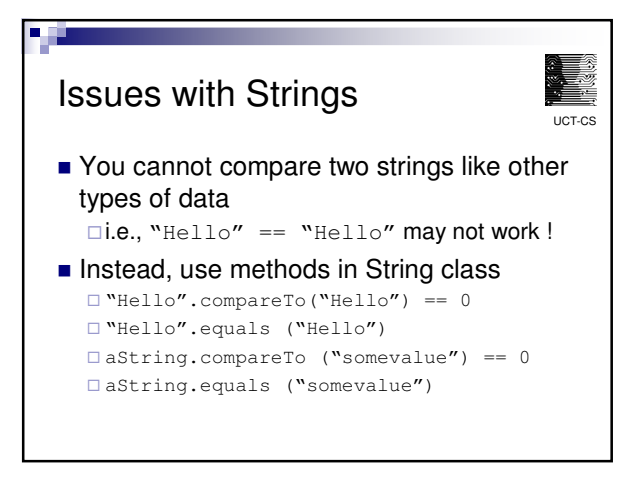

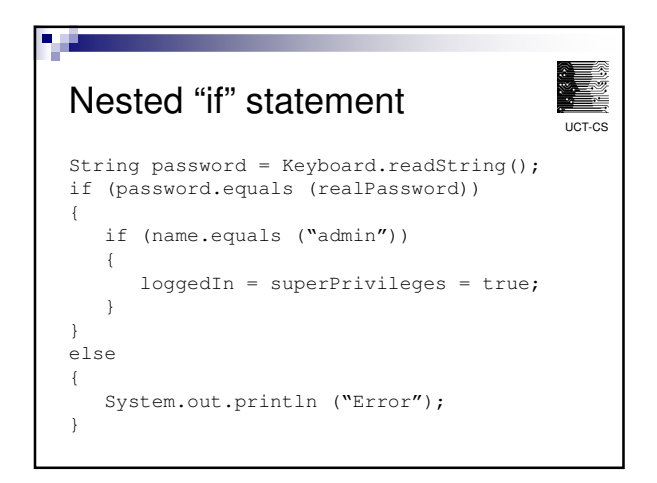

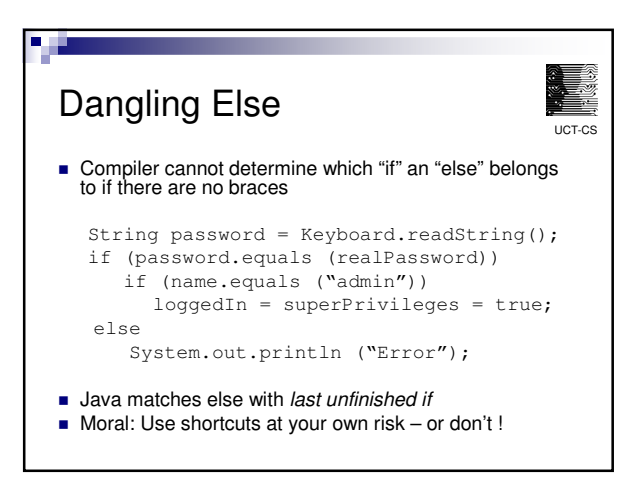

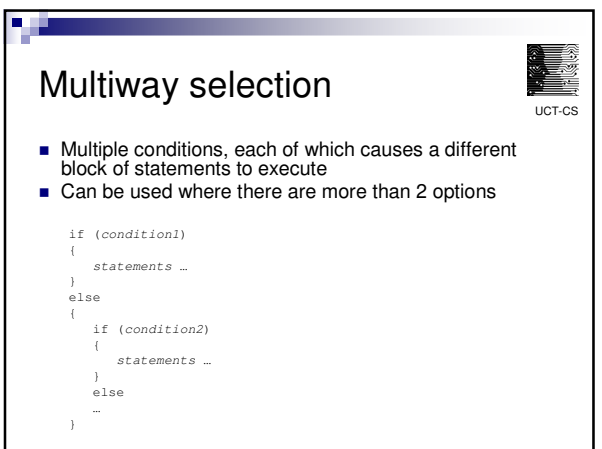

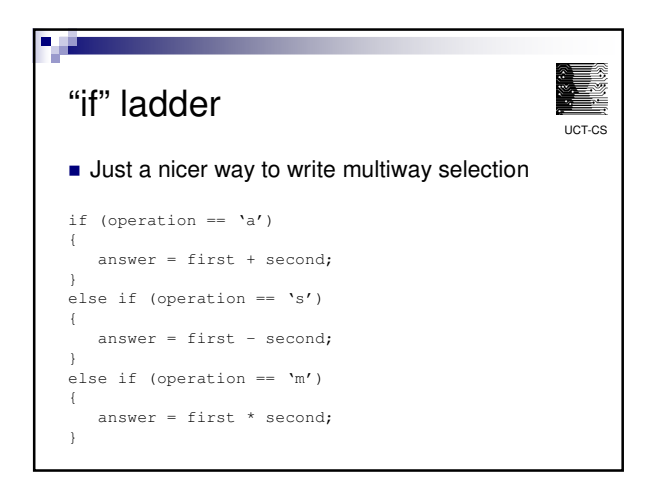

UCT-CS

ē

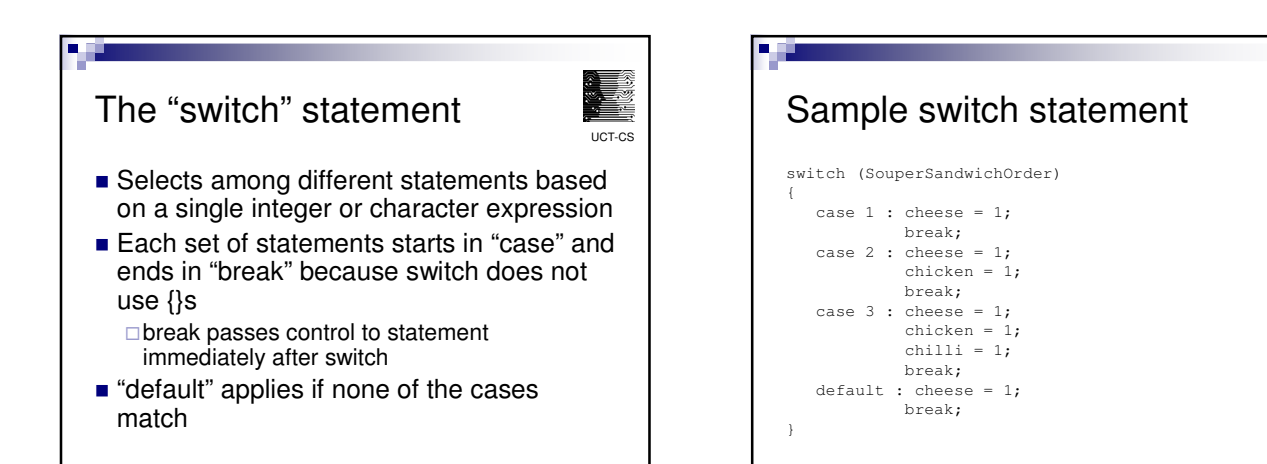

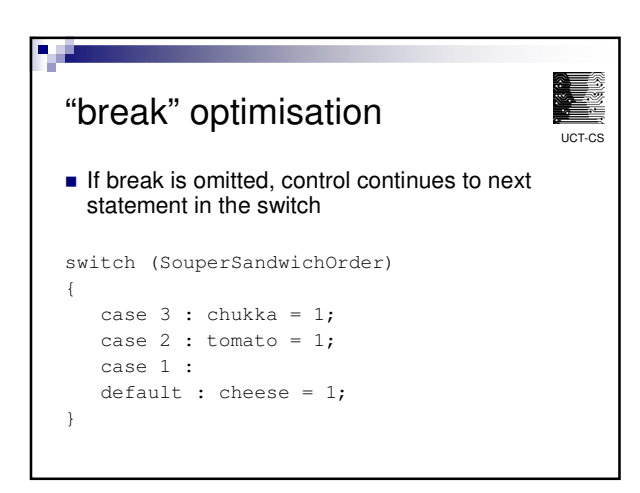

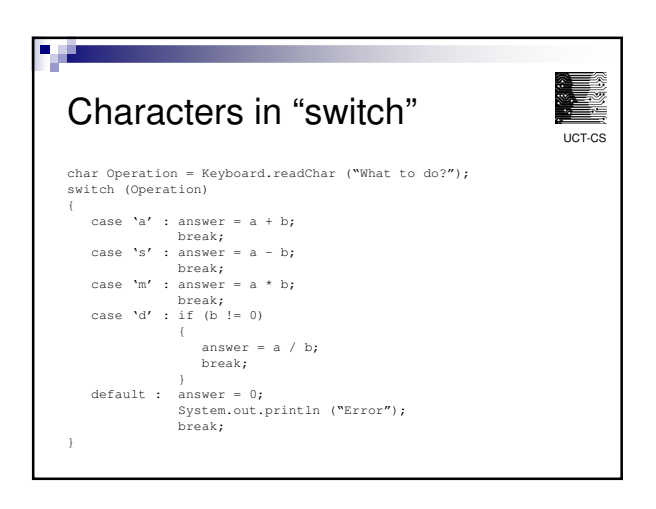

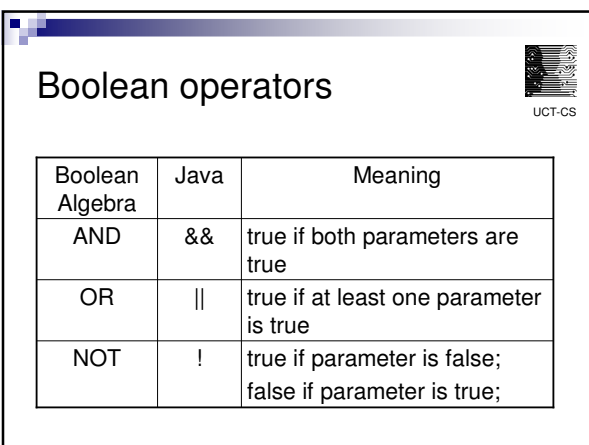

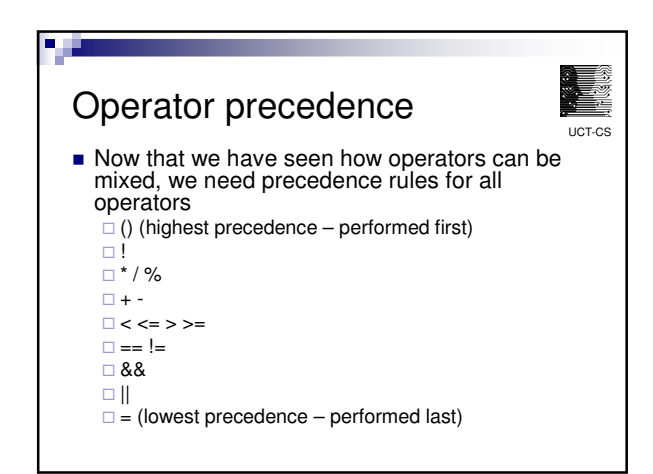

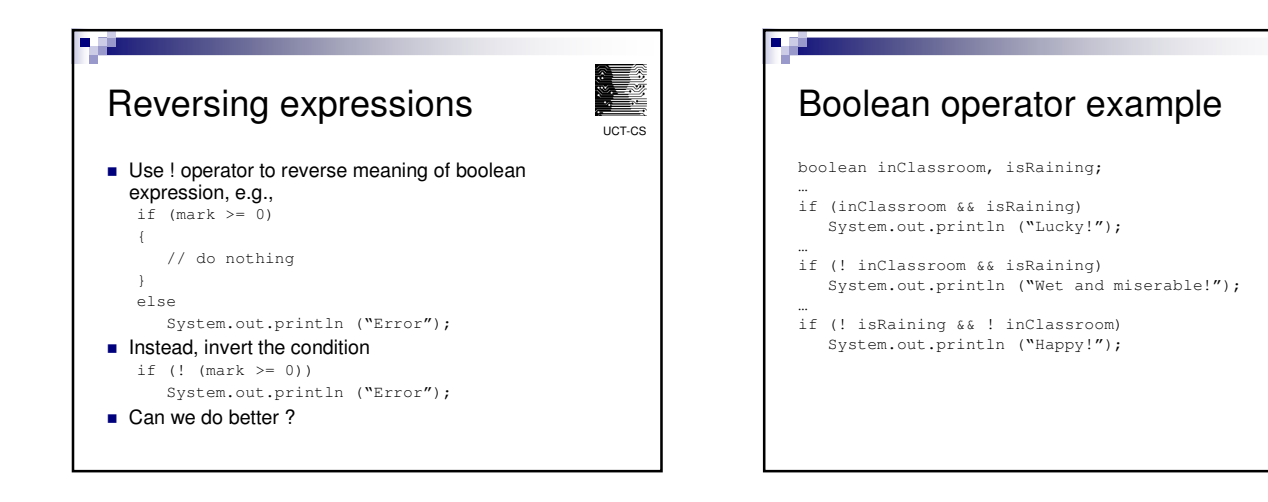

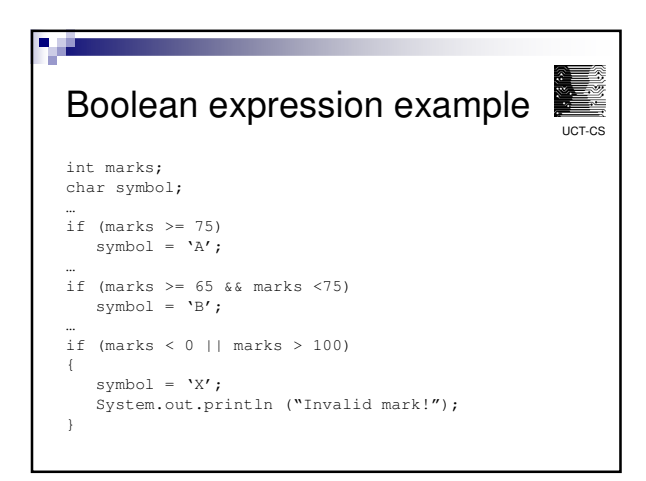

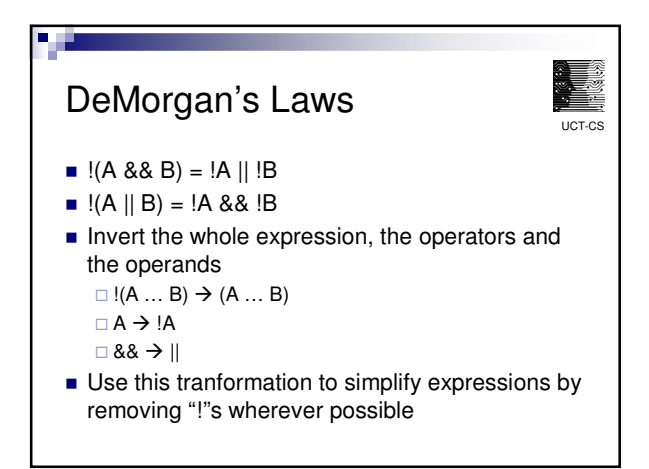

UCT-CS

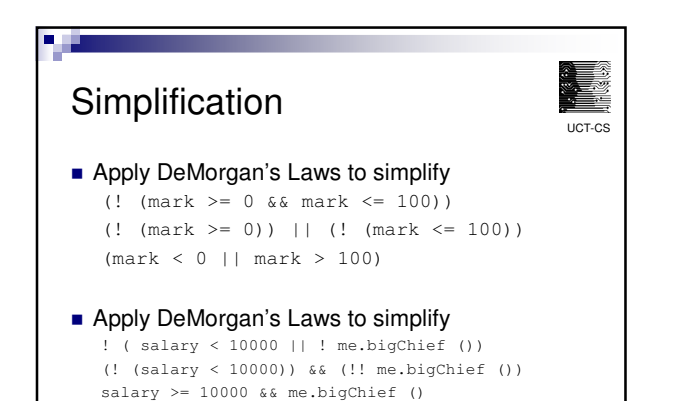

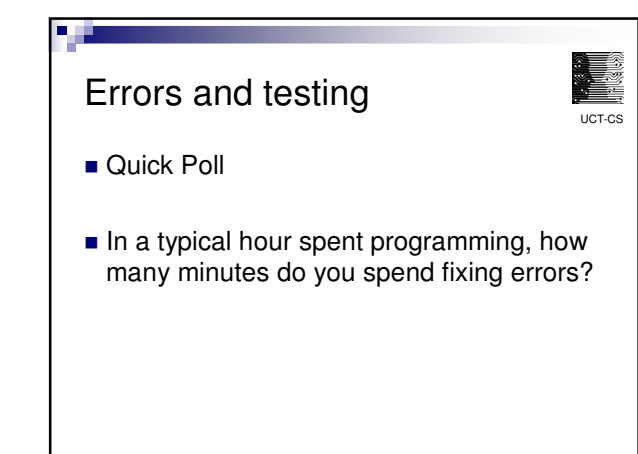

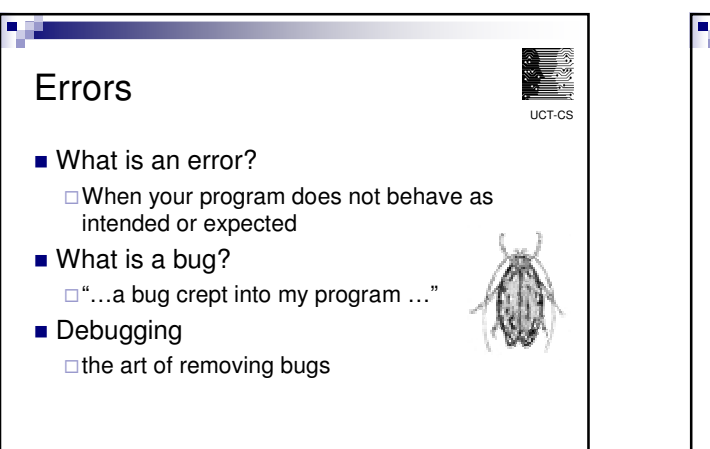

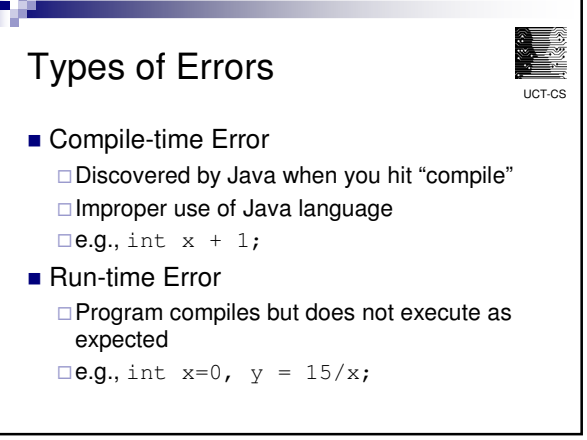

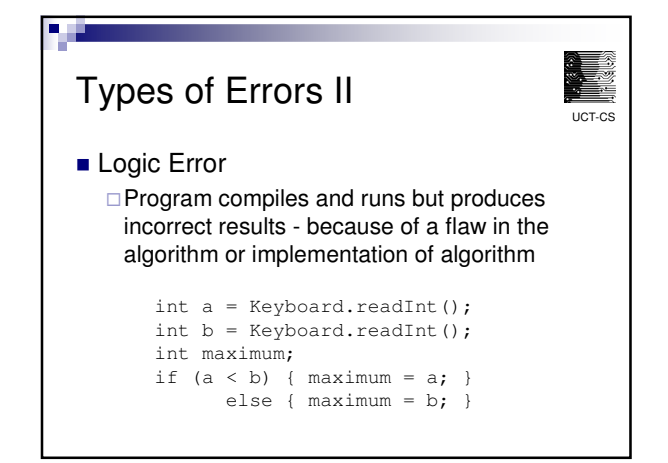

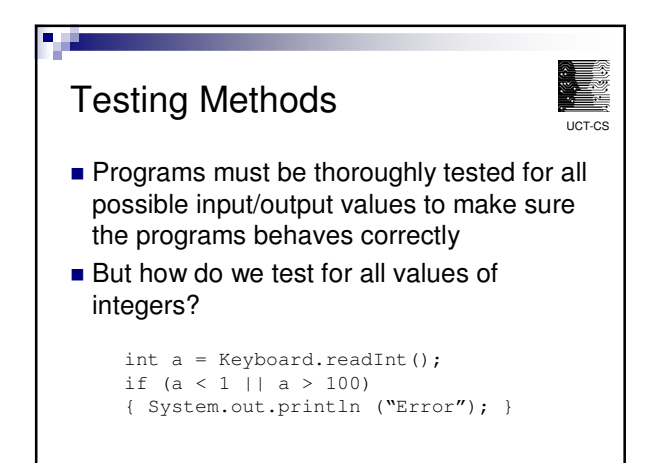

## Equivalence Classes

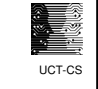

Group input values into sets with similar expected behaviour and choose candidate values

-e.g., -50, 50, 150

 Choose values at and on either side of boundaries (*boundary value analysis*) -e.g., 0, 1, 2, 99, 100, 101

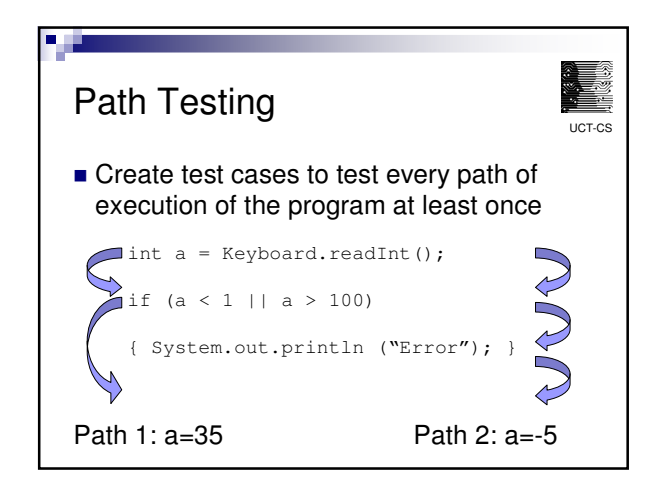

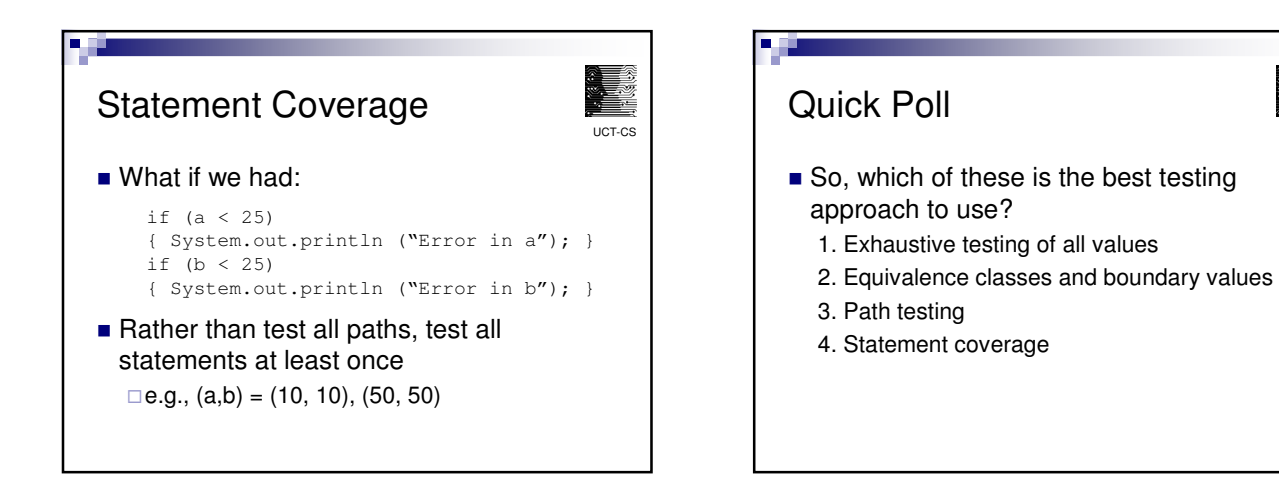

## UCT-CS Glass and Black Boxes If you can create your test cases based on only the problem specification, this is *black box testing*. If you have to look at the code, this is *glass box testing*. ■ Which categories do these fall in: **Equivalence classes/boundary values** ■ Path coverage **Statement coverage** Intro to Artificial Intelligence ■ What is Al? □ making machines appear to be intelligent Did you see the movie? ■ Various approaches taken □ complex algorithms □ representating knowledge in a natural way  $\square$  simulating the brain □ simulating mother nature (e.g., evolution)

UCT-CS

UCT-CS

## Neural Networks

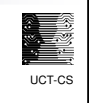

- Can we simulate the brain by creating neuron "objects" and linking them together?
- How does the brain learn? and how does it recall information?
- **Example:** -EasyNN

n ji

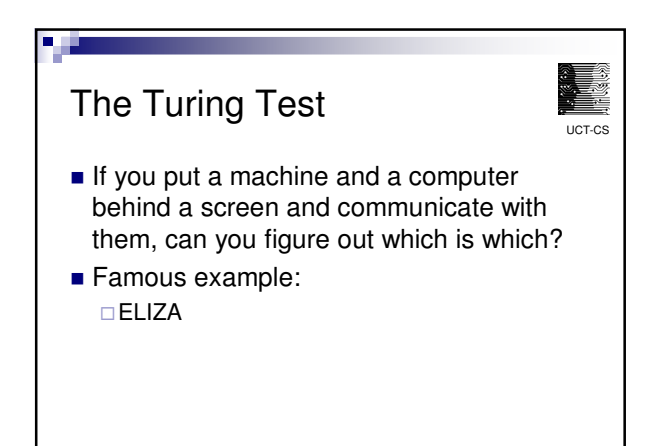